## **KEYWORD GAP ANALYSIS**

Quickly see how your organic rankings stack up against your competitors. This analysis looks at the top 1000 keywords a site ranks for (+ 5 competitors) to show any keyword gaps.

a

#### **What to do with this data:**

- **▶** Rank for keywords your competitors are targeting.
- ▶ Generate new content ideas.
- ▶ Understand your niche's online search trends.

#### **How to read this data:**

#### **Keyword Gap tab shows you ranking gaps across your site & competitors. Here's an overview of how to read the data:** Monthly search volume for the keyword. the

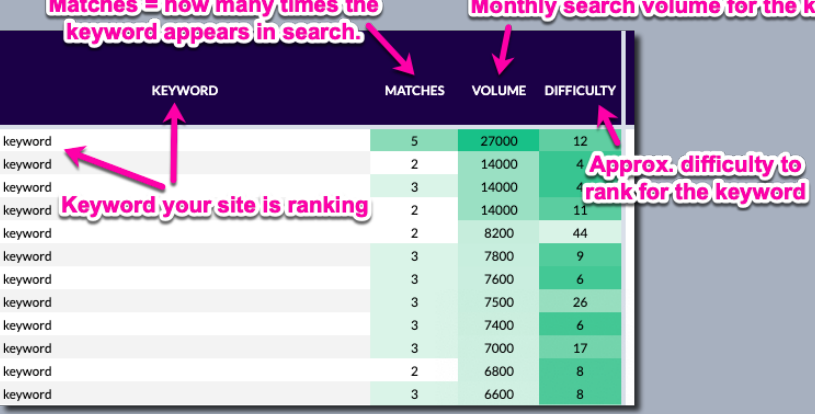

#### **For each URL, there is a column that shows if the site is ranking for the keyword, the position and ranking U**

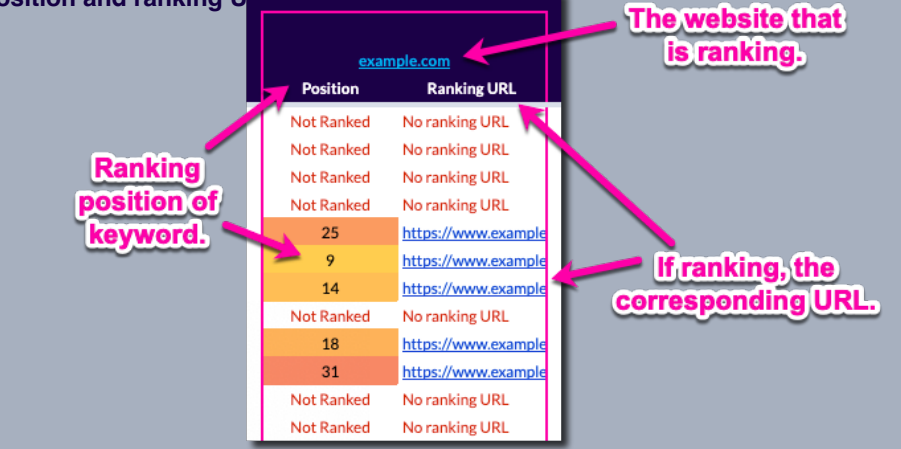

#### **WHAT'S NEVT?**

### **Exploring your data:**

You can explore the data inside this Keyword Gap Analysis in a couple ways. Below we have listed some ways you can filter this analysis document for a more granular look at your gap data.

**1) Find quick win pages**

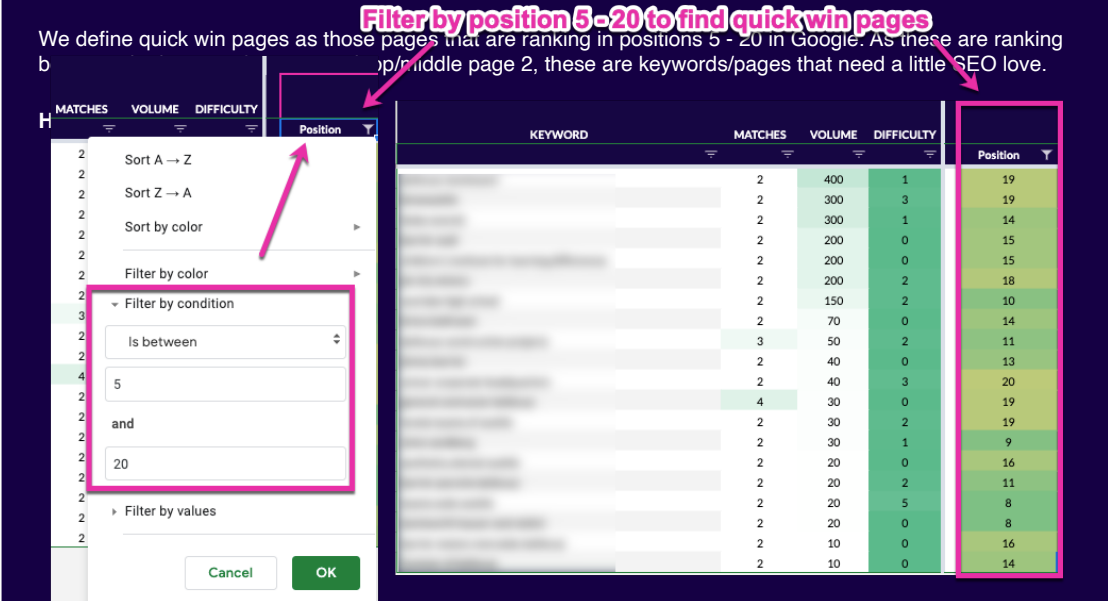

# 2) Find location keywords Filter keyword by LOCATION

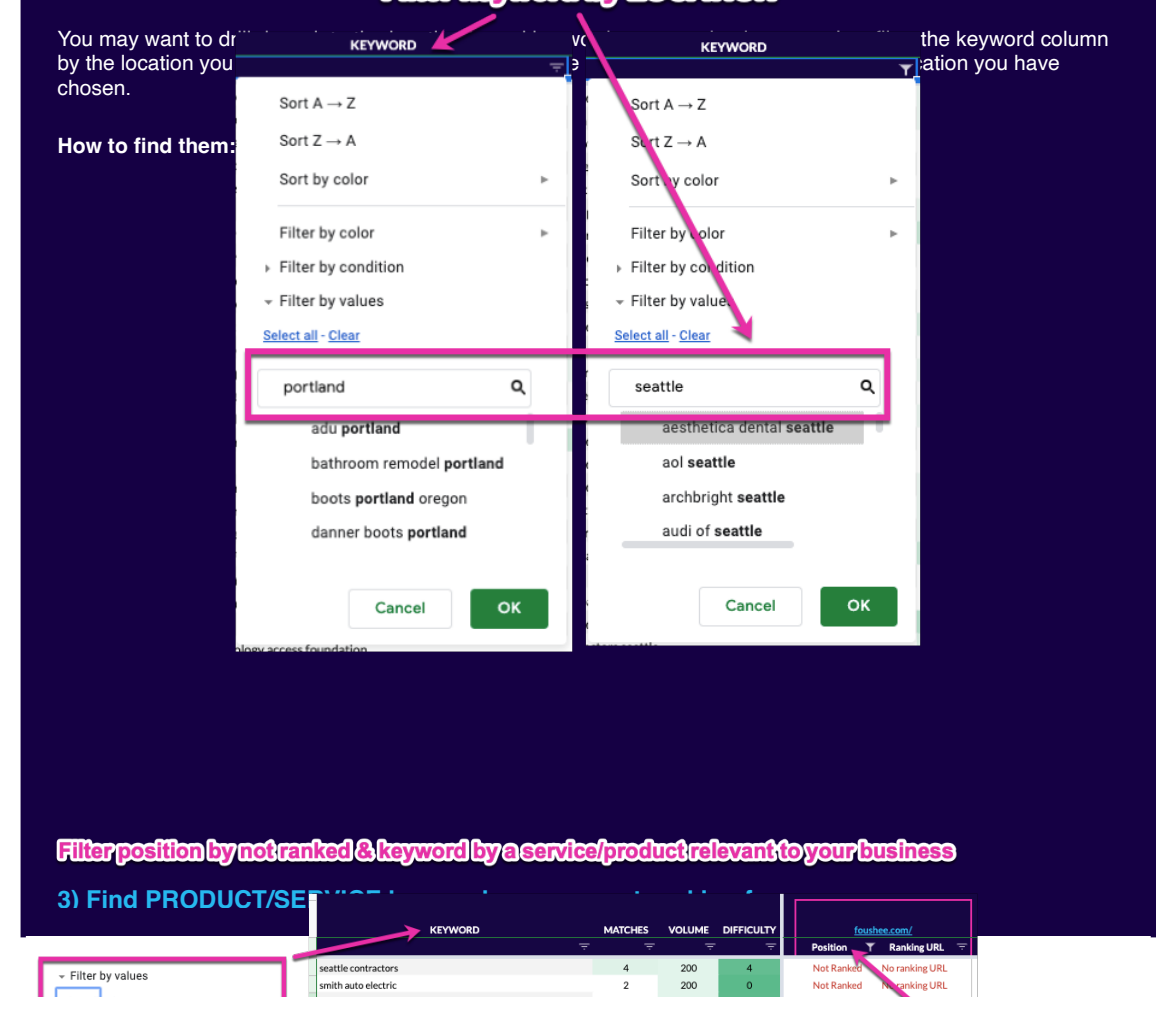

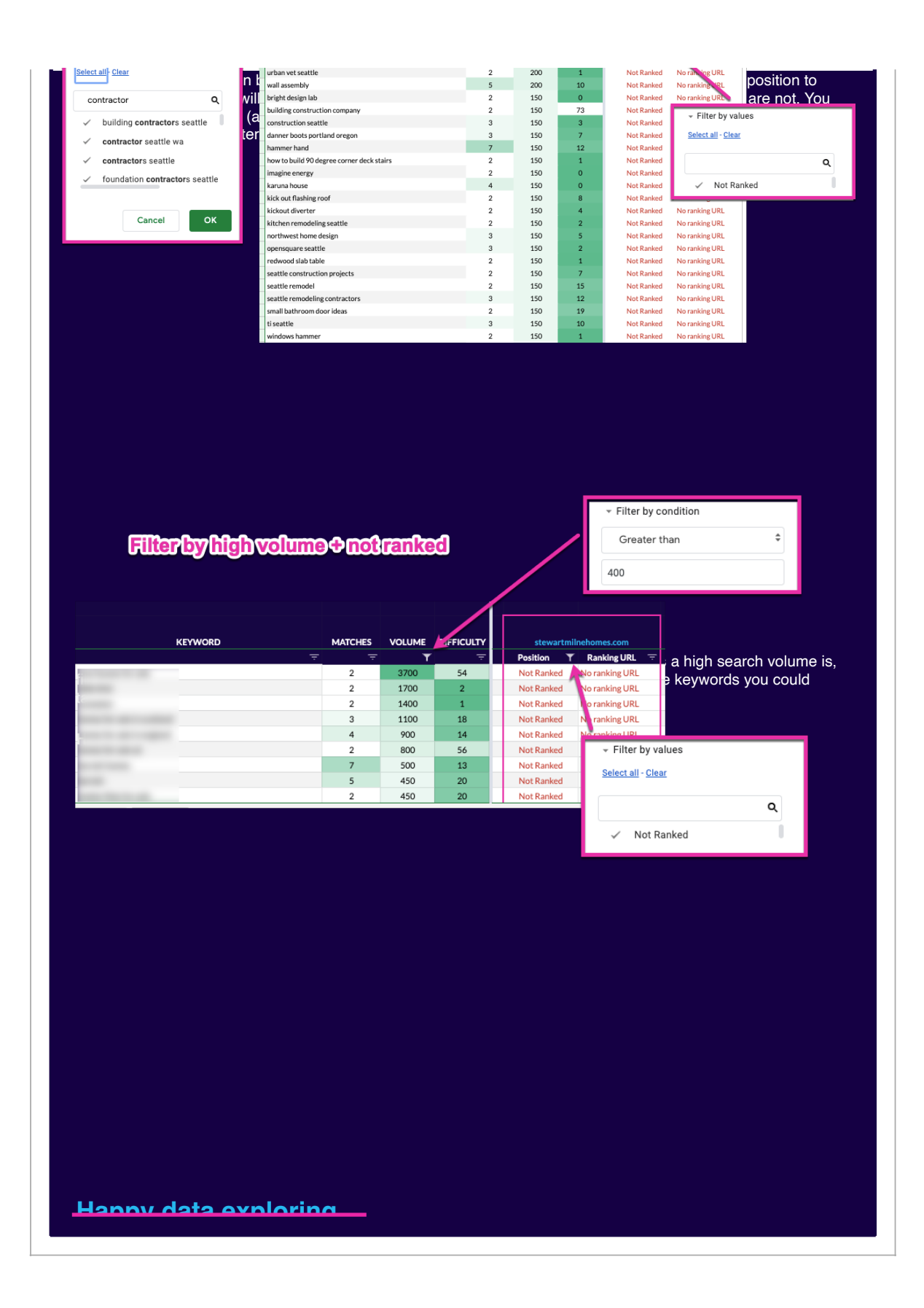